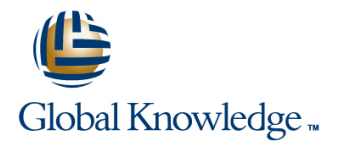

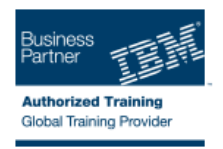

# **IBM SPSS Data Collection Scripting Survey Creation - Best Practices**

### **Duration: 1 Days Course Code: 0M285G**

#### Overview:

This course has been designed for those scriptwriters already proficient with Dimensions Interview object scripting, but who need to ensure they are working as efficiently and effectively as they can. The course exposes you to general rules of scripting efficiencies and methods to streamline your code. Additionally, several key functional items are discussed - namely dealing with a variety of error scenario's and steps to ensure quality assurance.

## Target Audience:

This course is for scriptwriters familiar with the Dimensions Interview object language, looking to make sure their surveys are created as efficiently as possible and include all essential functional options.

#### Objectives:

Please refer to course overview.

#### Prerequisites:

You must be proficient with mrStudio and the Dimensions Interview object language.

# Content:

- 
- might occur the survey interaction that might occur the survey interaction that might occur the survey interaction
- What actions to take when errors occur What actions to take when errors occur What actions to take when errors occur
- to display all answers at the end of the how to display all answers at the end of to display all answers at the end of the
- Getting the most out of the random case Getting the most out of the random case Getting the most out of the random case
- **Ensuring all possible question validation is E**nsuring all possible question validation **Ensuring all possible question validation is** applied is applied applied applied applied applied applied applied applied
- introduces other topics of importandce, with that introduces other topics of introduces other topics of importandce, recommendations importandce, with recommendations with recommendations with recommendations

 $\blacksquare$  Methods of streamlining code to ensure it is  $\blacksquare$  Methods of streamlining code to ensure it  $\blacksquare$  Methods of streamlining code to ensure it processed as efficiently as possible is processed as efficiently as possible is processed as efficiently as possible

line line line

- Ways of trapping and reporting all errors that  $\blacksquare$  Ways of trapping and reporting all errors  $\blacksquare$  Ways of trapping and reporting all errors
	-
	- survey when testing the survey the survey when testing the survey survey when testing the survey
	- data generator data generator data generator data generator data generator data generator
		-
		-
- line line
	-
- What actions to take when errors occure What actions to take when errors occur
	-
	-
	-
	-
	- processed as efficiently as possible is processed as efficiently as possible
		-
		-
		-
		-
		-
		-
		-
- 
- 
- 
- **From a quality assurance perspective, how From a quality assurance perspective, From a quality assurance perspective, how** 
	-
	-
- A final lesson called 'Food for thought' that A final lesson called 'Food for thought' A final lesson called 'Food for thought' that
- $\blacksquare$  Methods of streamlining code to ensure it is  $\blacksquare$  Methods of streamlining code to ensure it processed as efficiently as possible is processed as efficiently as possible
- $\blacksquare$  Ways of trapping and reporting all errors that  $\blacksquare$  Ways of trapping and reporting all errors might occur the survey interaction that might occur the survey interaction
- 
- From a quality assurance perspective, how From a quality assurance perspective. to display all answers at the end of the how to display all answers at the end of survey when testing the survey **the survey when testing the survey**
- Getting the most out of the random case  $\Box$  Getting the most out of the random case data generator data generator
- **Ensuring all possible question validation is**  $\Box$  Ensuring all possible question validation applied is applied is applied
- $\blacksquare$  A final lesson called 'Food for thought' that  $\blacksquare$  A final lesson called 'Food for thought'  $introduces other topics of importance, with$  that introduces other topics of recommendations importandce, with recommendations
- $\blacksquare$  Methods of streamlining code to ensure it is  $\blacksquare$  Methods of streamlining code to ensure it

line line

- $\blacksquare$  Ways of trapping and reporting all errors that  $\blacksquare$  Ways of trapping and reporting all errors might occur the survey interaction that might occur the survey interaction
- What actions to take when errors occure What actions to take when errors occur
- From a quality assurance perspective, how  $\Box$  From a quality assurance perspective, to display all answers at the end of the how to display all answers at the end of survey when testing the survey the survey when testing the survey
- Getting the most out of the random case  $\Box$  Getting the most out of the random case data generator data generator data generator
- **Ensuring all possible question validation is**  $\Box$  Ensuring all possible question validation applied is applied is applied
- $\blacksquare$  A final lesson called 'Food for thought' that  $\blacksquare$  A final lesson called 'Food for thought'  $introduces other topics of importance, with$  that introduces other topics of recommendations importandce, with recommendations

# Further Information:

For More information, or to book your course, please call us on 00 20 (0) 2 2269 1982 or 16142 training@globalknowledge.com.eg

### [www.globalknowledge.com.eg](http://www.globalknowledge.com.eg)

Global Knowledge, 16 Moustafa Refaat St. Block 1137, Sheraton Buildings, Heliopolis, Cairo

- 
- 
- 
-